# Спецификация работы по технологии для промежуточной аттестации учащихся 4-х классов

На выполнение всей работы отводится 40 минут, включая пятиминутный перерыв для гимнастики глаз (на рабочем месте).

Работа состоит из практической части повышенного уровня (П) и 14 заданий базового уровня (Б) обязательных для выполнения всеми учащимися, вид заданий: с выбором ответа (BO), установлением соответствия (УС), кратким ответом (КО)

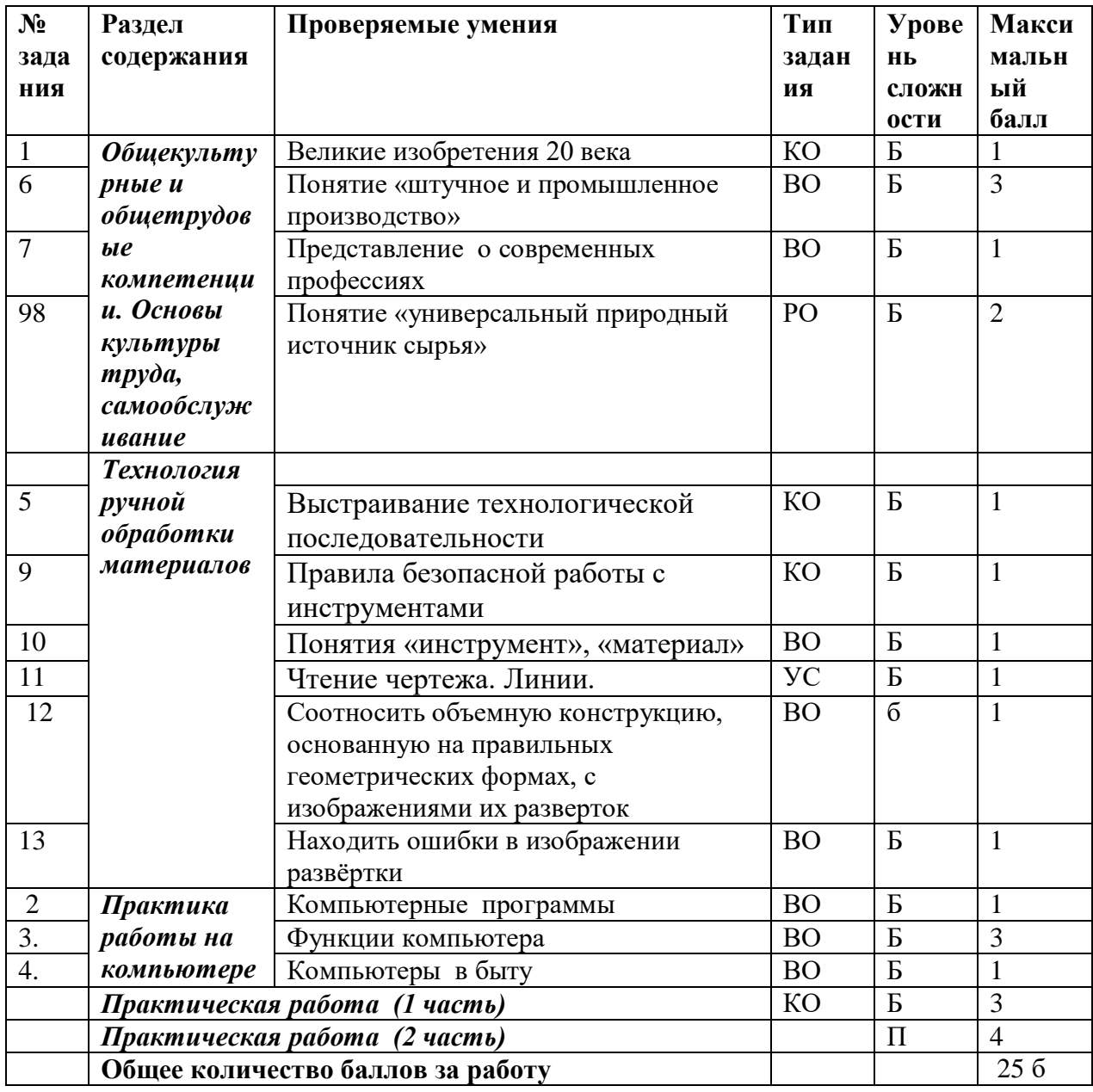

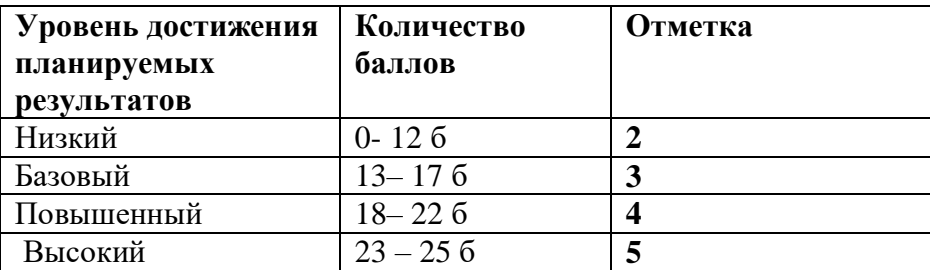

#### Демонстрационный вариант 1. Приведите 4 примера изобретений человека 20 века.

#### 2. Как называется специальная компьютерная программа для работы с текстом?

- a) Microsoft Power Point
- 6) Microsoft Office Word
- e) Microsoft Excel

#### 3.Что умеет компьютер:

- а) быстро находить любую информацию
- б) быстро считать
- в) распечатывать информацию
- г) копировать звук, изображение
- д) создавать новые программы

#### 4. Какие устройства не относятся к семье «компьютеров»:

- А) мобильный телефон
- Б) электронные часы
- В) плазменный телевизор
- Г) механические (заводные) часы
- Л) электрочайник

#### 5. Расставьте по порядку ваши действия по изготовлению чего-либо:

- Составление чертежа (эскиза) изделия
- Соединение деталей, сборка
- Идея, проект изделия
- Оформление, декор готового изделия
- Изготовление деталей

#### 6. Выбери то, что характеризует штучное производство и промышленное производство изделий. Выбери ответы и впиши в таблицу соответствующие буквы

- А) ручной труд Б) машинный труд
- В) изготавливает много изделий и быстро

Г) можно вносить изменения в свои изделия

Д) изготавливает одинаковые изделия, вносить изменения в них быстро не может

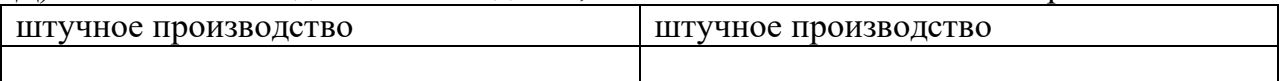

# 7. Люди какой профессии добывают природное сырьё?

 $a)$ 

 $\sigma$ 

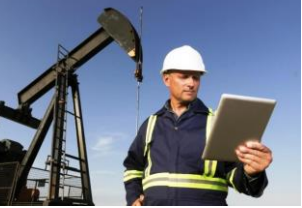

 $B)$ 

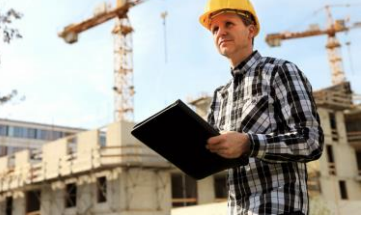

 $\Gamma$ )

#### 8. Почему нефть называют универсальным природным источником сырья? При переработке нефти

### 9. Перед вами правила безопасной работы с одним из часто используемых в работе инструментов:

Этот инструмент нужно передавать своему товарищу, держа его за лезвие; во время работы с ним нельзя отвлекаться и размахивать им; на столе этот инструмент должен лежать с сомкнутыми лезвиями.

Назовите этот инструмент:

10. Распредели материалы, инструменты по группам. Выбери ответы и впиши в таблицу соответствующие буквы

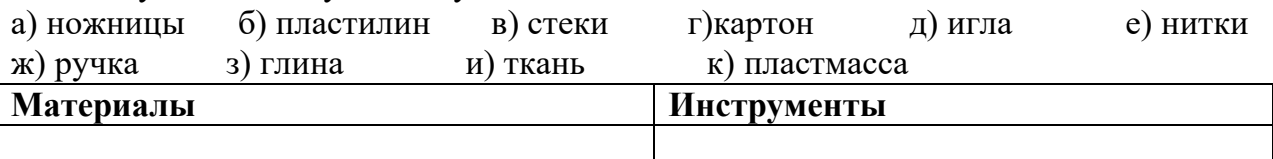

#### 11. Каждой линии чертежа подбери ее название. Соедини.

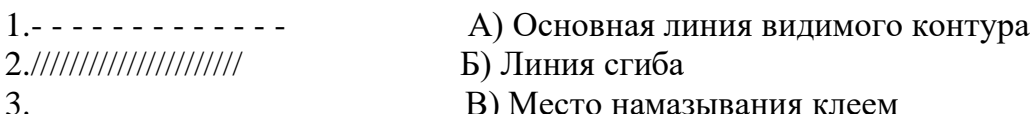

#### 12. Какая развёртка соответствует кубу?

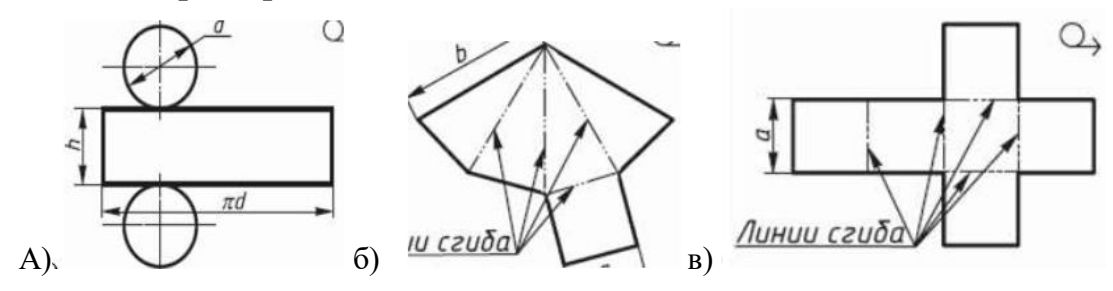

#### 13. Отметь номер развертки коробки, в которой все размеры указаны верно.

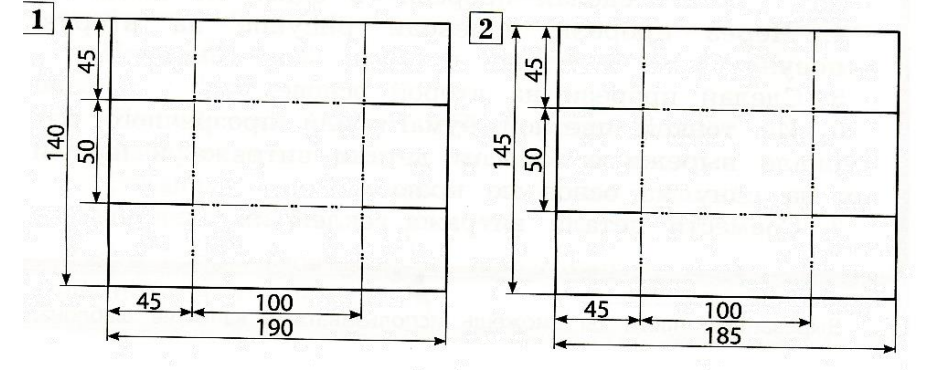

# Практическая часть

1 часть Рассмотри чертёж развёртки коробки

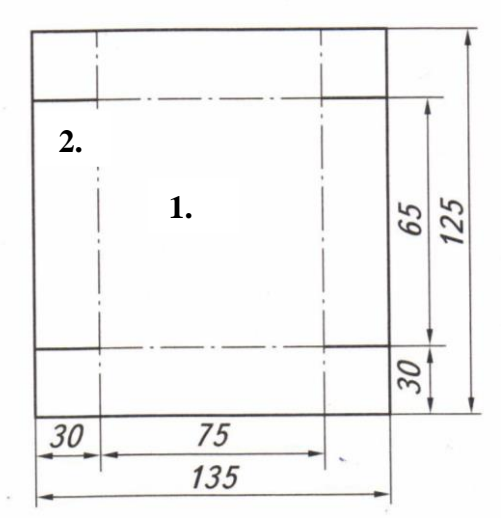

# **Выпиши размеры её деталей в миллиметрах:**

1.дно - <u>х</u> 2. левый борт - уписательно х

# **2 часть**

1. Выполни развёртку коробки на бумаге или картоне.

3.Вырежи развёртку. Аккуратно сложи развёртку по линиям сгиба.

4.Собери и склей коробку.